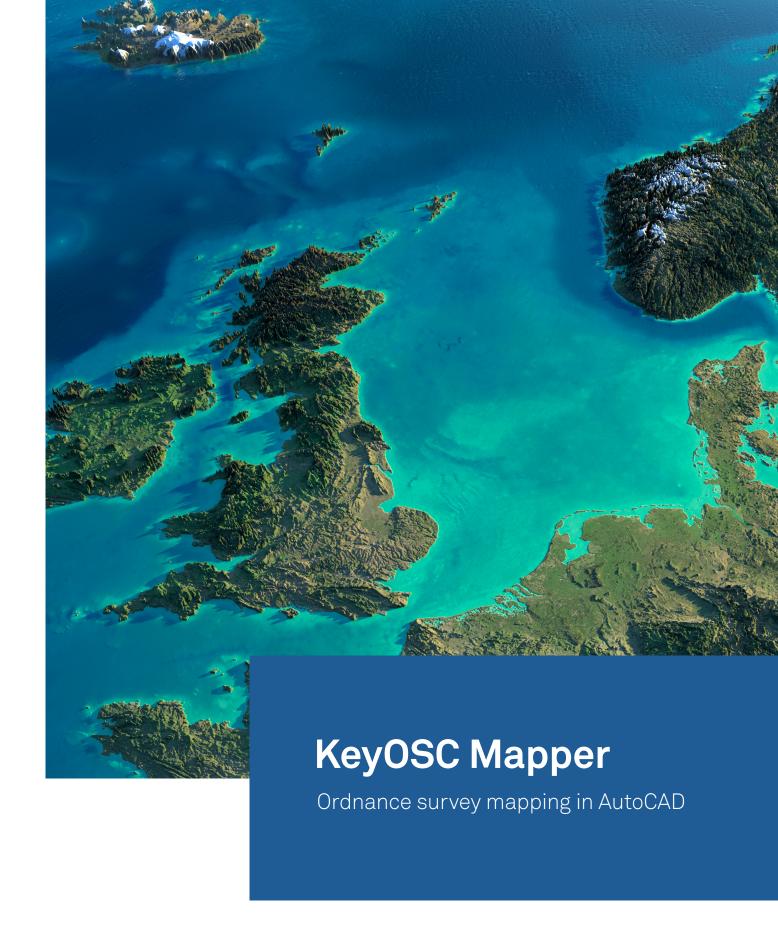

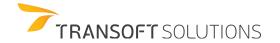

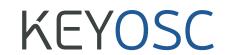

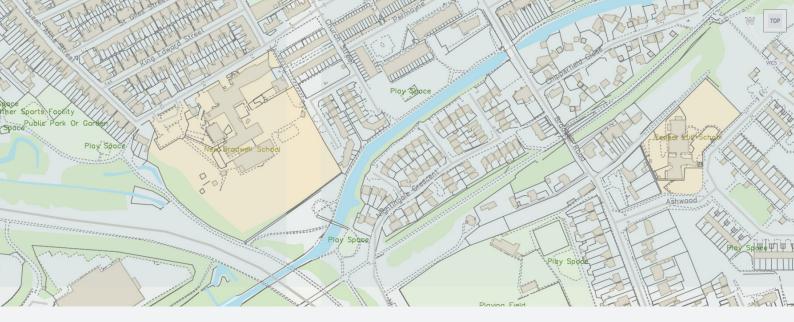

KeyOSC (Ordnance Survey Companion) Mapper is the simplest and most flexible way to bring Ordnance Survey GB vector mapping directly in AutoCAD. With performance comparable to GIS systems, KeyOSC Mapper seamlessly connects to the online OS Data Hub and the most current mapping datasets, or to your own locally managed, onpremises datasets.

KEYOSC Mapper gives you ready access to reliable and accurate maps, while its powerful tools and utilities allow you to define the viewpoints, scales, and orientations presented.

### **Benefits**

### Quickly access and import the OS maps you need

KeyOSC Mapper provides fast and seamless access from AutoCAD to the OS Data Hub online mapping, as well as to your own OS MasterMap datasets. KeyOSC Mapper includes a gazetteer, based on the Open Names dataset, so you can quickly zoom to any specific street or area.

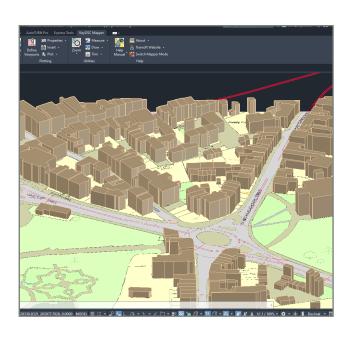

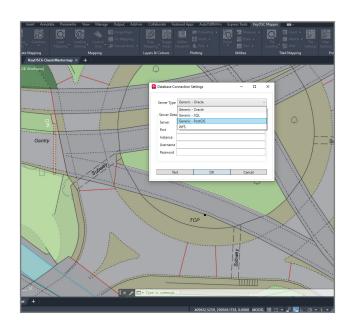

## Save time with advanced plotting and loading tools

KeyOSC Mapper's sophisticated—and simple to use—tools allow you to configure outputs and plot schemes quicker. Define, scale, and orient multiple views of your designs, and load desired levels of map detail into custom defined areas. You can also produce 3D digital terrain models with 3D buildings at the correct height using OS data.

### **Features**

### Connect directly to OS Data Hub

With KeyOSC, you can connect directly to the OS Data Hub—including free OpenData for high level mapping or Premium OS MasterMap data for use as background maps—and convert them to vector AutoCAD entities within design projects.

### Easily load on-premises content

For on-premises maps, KeyOSC's GO Loader function is a complete, simple-to-use solution for loading content delivered in Geography Markup Language (GML) into your Oracle (Spatial and Locator), SQL Server 2008, or database.

### Quickly search for and load sites

With KeyOSC's name search function, you can use the OS Data Hub to search for postcodes, street names, or towns and districts, and load the mapping for that location. With the MapView function you can also see overview maps so you can locate specific sites and roads before inserting into your drawing.

### Control map loading areas with sophisticated tools

With KeyOSC, you can control automatic data loading and toggle area fills—so you can save on printing costs by setting the area fills to 'off'. Mapping can be loaded into specific areas based on any closed polyline. At any time, you can easily expand the area by simply editing the boundary—and the mapping will automatically reload.

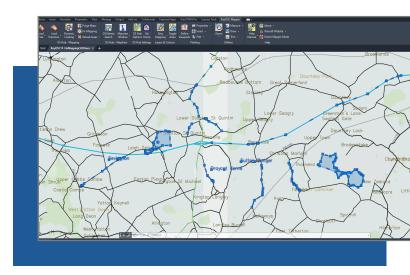

### Create and orient viewpoints

With KeyOSC Mapper's advanced plotting tools, you can readily create and orient viewports for mapping display. North symbols, scale bars, and borders can easily be inserted into layout or model view, and they are dynamically updated if you make any changes to scale or orientation.

### Work in 3D on digital terrain models

When using Ordnance Survey Terrain 5 data to produce a surface model in Autodesk Civil 3D, KeyOSC Mapper will automatically drape MasterMap onto the model and use the Building Height data to create 3D buildings.

### Select from different visual styles

KeyOSC Mapper supports Schema 9 (the most current schema of the OS MasterMap), and allows for seamless switching between different visual styles, including the 'Standard' OS MasterMap style, 'Backdrop', 'Light,' and 'Outdoor' (designed for using maps in the open). Previous data (e.g. Schema 7) can also be similarly styled.

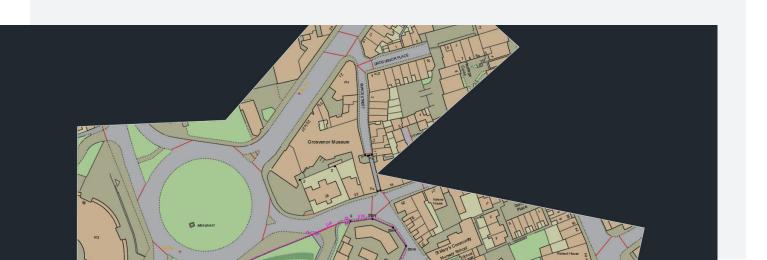

# System Requirements & Supported Browsers

Supports the current and four previous versions of AutoCAD series of products.

For details on platform and system requirements, including the list of all supported versions, please visit the product compatibility page using the QR code below.

OS Data Hub — allows you to connect your AutoCAD directly to the online OS Data Hub and give you access to the most up-to-date and useful mapping datasets.

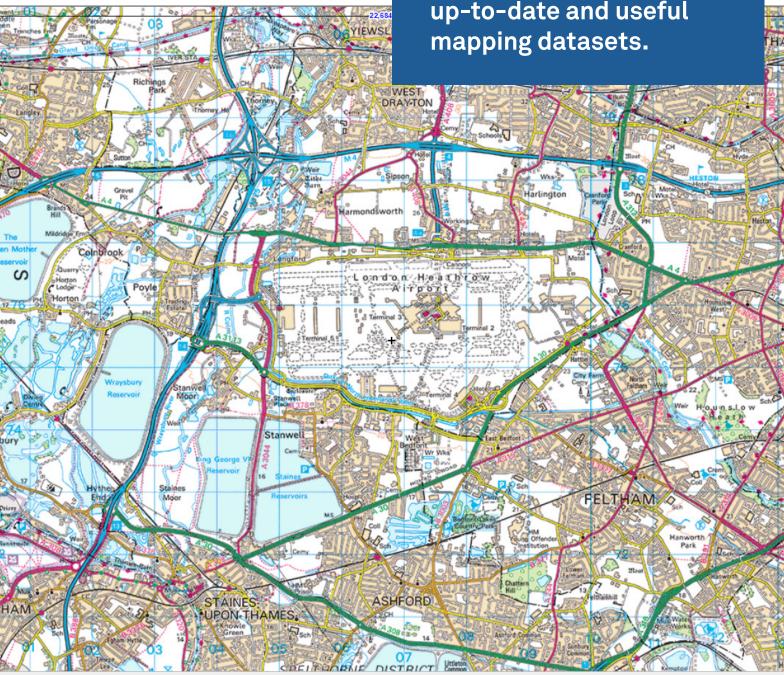

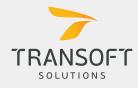

Phone (Alcester)

+44 (0) 3451 303040

#### Email

infouk@transoftsolutions.com

#### Wel

www.transoftsolutions.com/uk

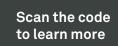

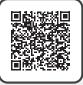